## **Alphacam 2012 Iso 14 \_VERIFIED\_**

The first version available was ALPHACAM 2012-02 Update 3. It was a free download from the company website. The core system that supports all the functionality of Alphacam, its main functionality is to plan and simulate machining paths. This is done using Z and R axis. The most important feature is that is supports milling and turning. Most of the functionality of the software was offered in the toolpath-generation section, such as mill, hob, live cutting, and cutting strategy. For example, in the first version, the software did not support beam cutting or diamond milling, as this is a part of the second generation version. In addition to being very expensive, the first version did not support paths to pick and place machines, and it was not possible to use any other software. We offer new versions of ALPHACAM, with a license fee, and new functionality. ALPHACAM is offered through different access methods. The basic package consists of a license key for the product and access to the developer's web site. The full package includes access to the download page and the developer's web site, as well as a serial or license code to activate the software. The serial number can be downloaded from the ALPHACAM site or be provided by your CAM vendor. For instance, Alphacam's manual is well-written, but I would like to see more content on certain topics. Also, I think it would be useful to have a manual for each CAM software. However, this is not necessary, as the user manuals are very detailed and most of the tasks can be done without any additional documentation.

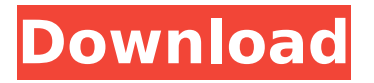

## **Alphacam 2012 Iso 14**

alphacam allows you to manage your own tool library of tools using the toolbox. the toolbox is organized according to the tool type, including cnc tools, milling cutters, turning cutters and wire cutters. when creating a tool you can easily add information on the tool including the tool type, size, manufacturer, cost, toolbox, material and more. if you are using a tool type that is not in the tool box, you can still create the tool by clicking on the image in the tool box and choosing the size and material needed. alphacam has a built-in library manager which allows you to manage your tool library, toolbox, tools and tool data. when you import tools you can make them available in the toolbox as well as manage them in the toolbox. the toolbox can be easily accessed and edited as well as filtered by the toolbox tool type (cams, cutters, millers, etc.). to import a tool, you must first select the tool from the toolbox tool drop-down menu. then, you can click on the tool that you would like to import. when using alphacam, there are several ways to define the origin of the coordinate system on the model. the most common is the one used in other cam systems: x, y and z axis are defined at the very beginning of the work. however, the alphacam system is not like other cam systems, the coordinate system is not changed, the geometry and tool paths are defined from the very beginning of the model. in addition, alphacam provides an option to define the origin of the coordinate system on a specific point. for example, we may need to define the coordinate system of a doorframe. the coordinate system will be defined at the center of the door frame. the advantage of this method is that the coordinate system is defined on a specific geometry and it will not change when you update the model. you can also move the origin of the coordinate system to any other geometry or tool. when defining the origin of the coordinate system of the model, please consider the following: 1. when defining the origin of the coordinate system, you must take into account the scale of the model. 5ec8ef588b

[https://auxclicscitoyens.fr/wp](https://auxclicscitoyens.fr/wp-content/uploads/2022/11/Sony_Vegas_Pro_12_Mac_Osx_Torrent_HOT.pdf)[content/uploads/2022/11/Sony\\_Vegas\\_Pro\\_12\\_Mac\\_Osx\\_Torrent\\_HOT.pdf](https://auxclicscitoyens.fr/wp-content/uploads/2022/11/Sony_Vegas_Pro_12_Mac_Osx_Torrent_HOT.pdf) <http://fystop.fi/?p=66083> <https://malekrealty.org/aams-auto-audio-mastering-system-full-keygen-36/> [https://kedaifood.com/wp](https://kedaifood.com/wp-content/uploads/2022/11/Annabelle_Creation_English_Full_Movie_In_Hindi_Hd_720p_NEW.pdf)[content/uploads/2022/11/Annabelle\\_Creation\\_English\\_Full\\_Movie\\_In\\_Hindi\\_Hd\\_720p\\_NEW.pdf](https://kedaifood.com/wp-content/uploads/2022/11/Annabelle_Creation_English_Full_Movie_In_Hindi_Hd_720p_NEW.pdf) <https://healinghillary.com/wrong-turn-5-telugu-dubbed-3gp-movie-exclusive-download/> [https://atmecargo.com/wp-content/uploads/2022/11/Little\\_Monsters\\_1989\\_1080p\\_Torrent.pdf](https://atmecargo.com/wp-content/uploads/2022/11/Little_Monsters_1989_1080p_Torrent.pdf) <http://southfloridafashionacademy.com/2022/11/21/half-life-and-counter-strike-1-6-v-43-bot/> <https://clasificadostampa.com/advert/oxford-lets-go-3-fourth-edition-free-upd-download/> [https://almet-sale.ru/wp-content/uploads/2022/11/loafer\\_in\\_hindi\\_720p\\_torrent.pdf](https://almet-sale.ru/wp-content/uploads/2022/11/loafer_in_hindi_720p_torrent.pdf) <https://eskidiyse.com/index.php/mcl-vaidehi-ttf-2-46/> <https://pianoetrade.com/wp-content/uploads/2022/11/takbar.pdf> [https://communitytea.org/wp-content/uploads/2022/11/Codeware\\_Compress\\_7400\\_Crack\\_18l.pdf](https://communitytea.org/wp-content/uploads/2022/11/Codeware_Compress_7400_Crack_18l.pdf) [https://spiruproject.site/wp-content/uploads/2022/11/Carlson\\_Survce\\_Rar\\_WORK\\_Full.pdf](https://spiruproject.site/wp-content/uploads/2022/11/Carlson_Survce_Rar_WORK_Full.pdf) <http://djolof-assurance.com/?p=71833> <https://bloomhomeeg.com/wp-content/uploads/2022/11/friqwat.pdf> <http://bukitaksara.com/?p=22874> <http://efekt-metal.pl/?p=1> <https://rednails.store/revealer-keylogger-pro-crack-install-torrent/> <https://seo-focus.com/test-drive-unlimited-2-update-5-skidrow-18-top/>

<http://www.studiofratini.com/roxio-easy-media-creator-10-serial-code-updated/>